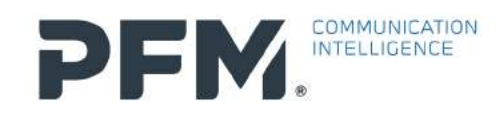

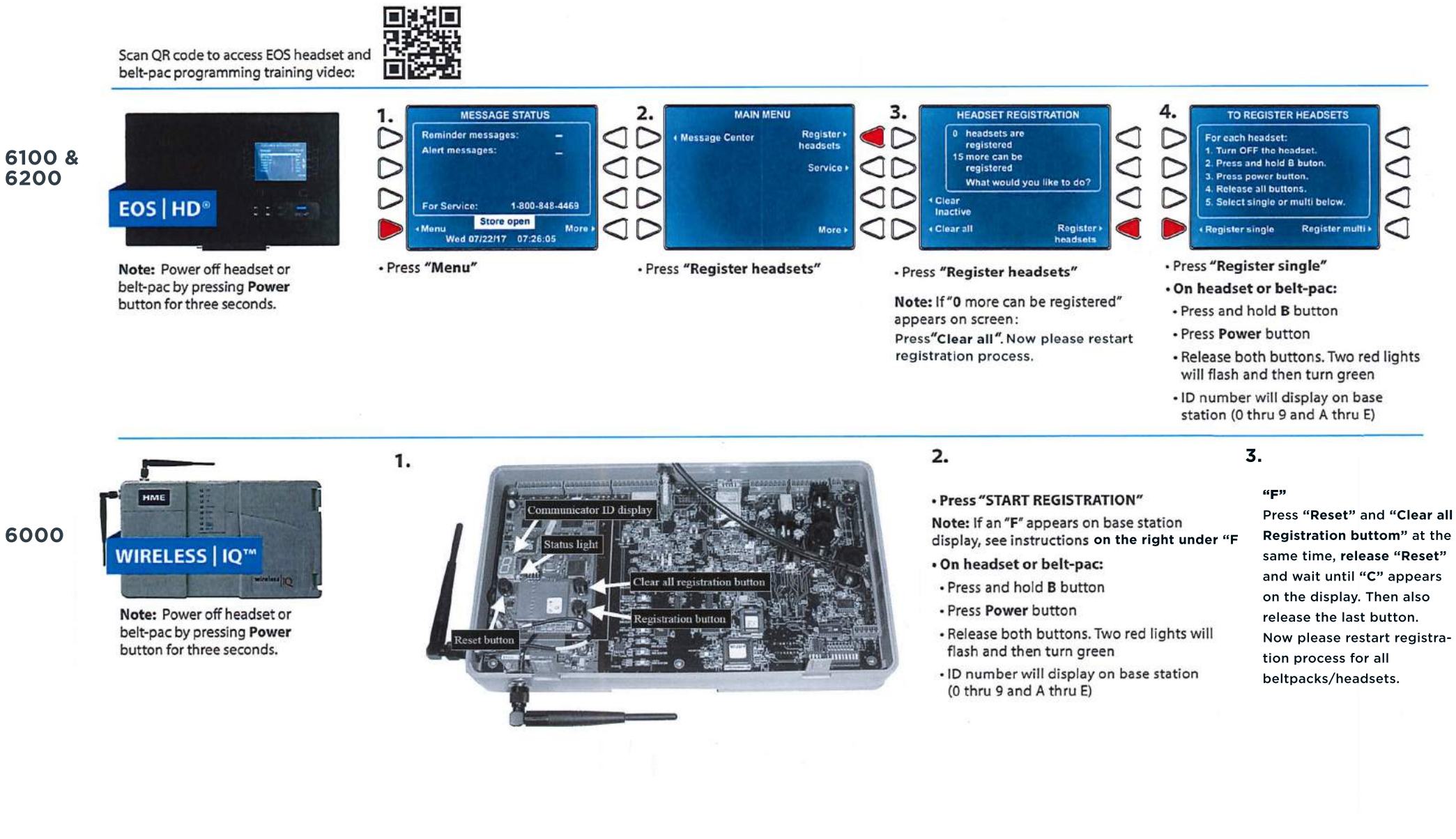

## For support contact support@pfm-intelligence.com